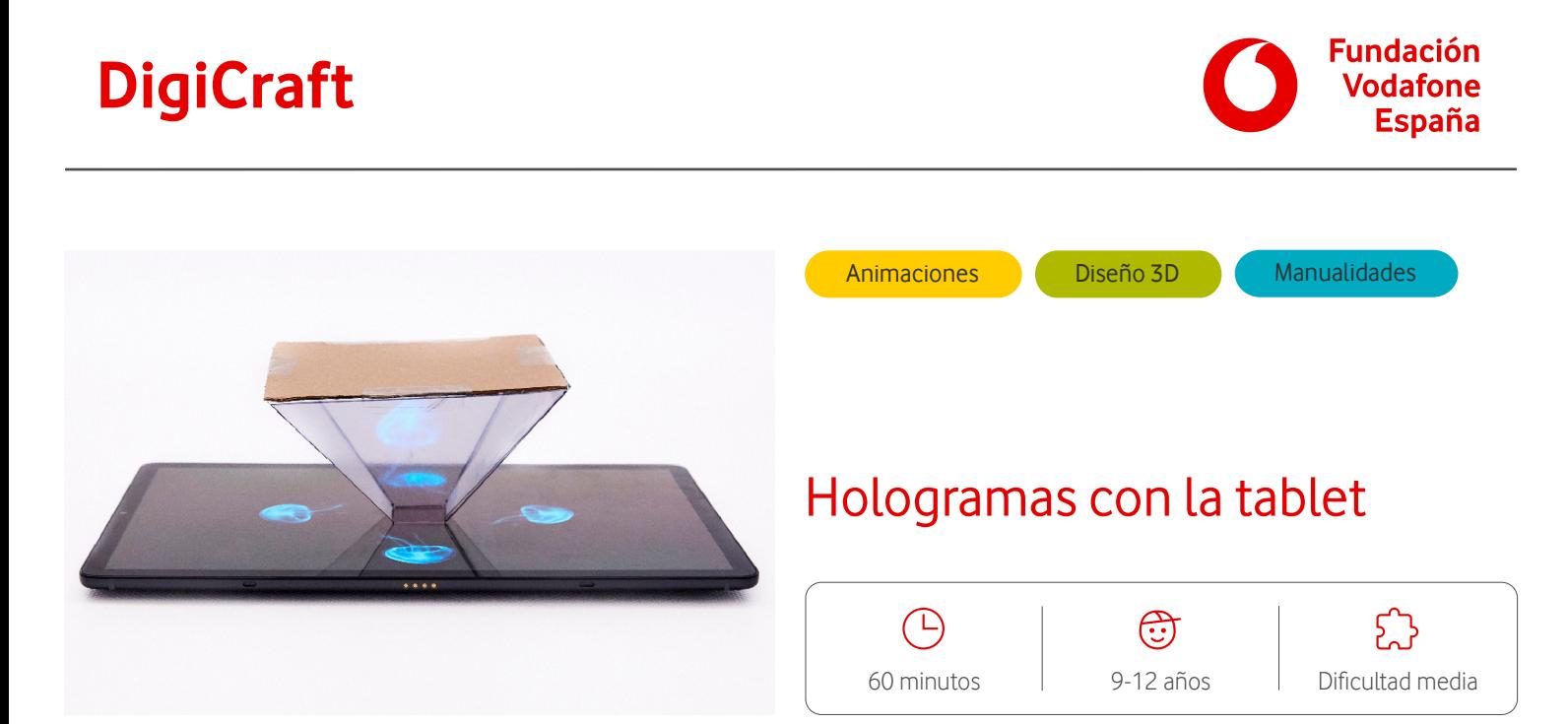

## **Descripción**

En esta actividad vamos a construir nuestro propio visor de hologramas con forma de pirámide utilizando láminas de acetato y cartón. Con él podremos visualizar vídeos en 3D desde nuestra tablet o smartphone.

#### **Preparación**

- Preparar el material necesario para la actividad.
- Pedimos ayuda a una persona adulta para:
	- ° Descargar e instalar una aplicación para leer códigos QR.
	- ° Imprimir el documento con la plantilla para realizar la pirámide.

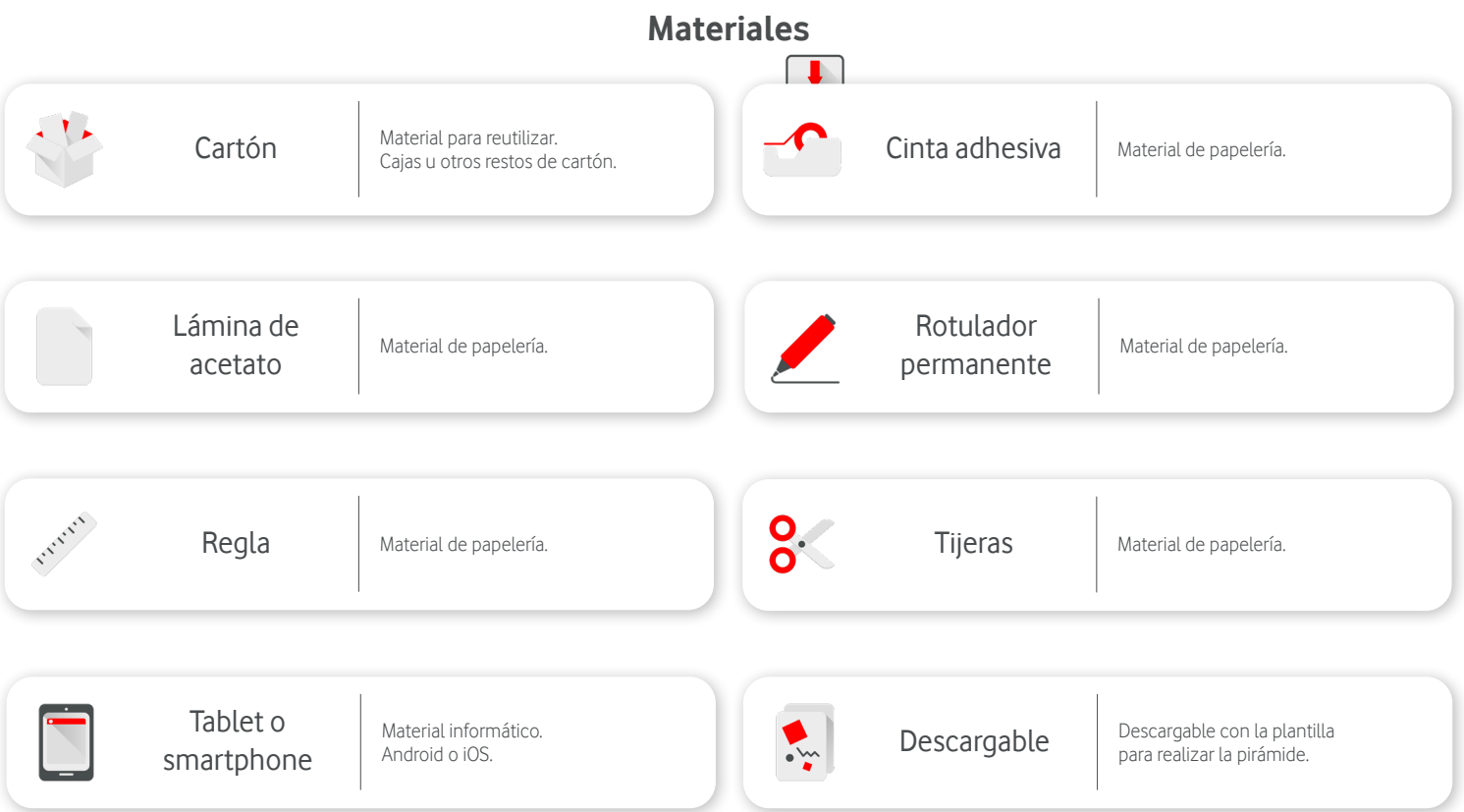

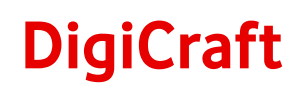

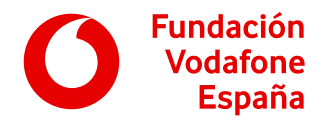

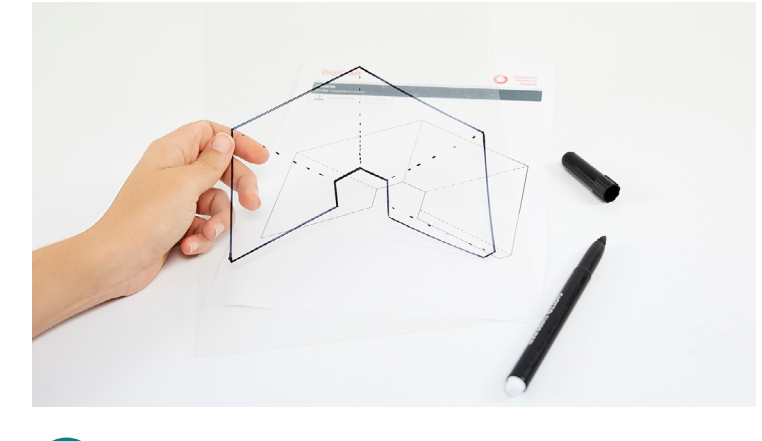

Colocamos la plantilla debajo de la lámina de acetato y calcamos su contorno y líneas discontinuas con un rotulador.

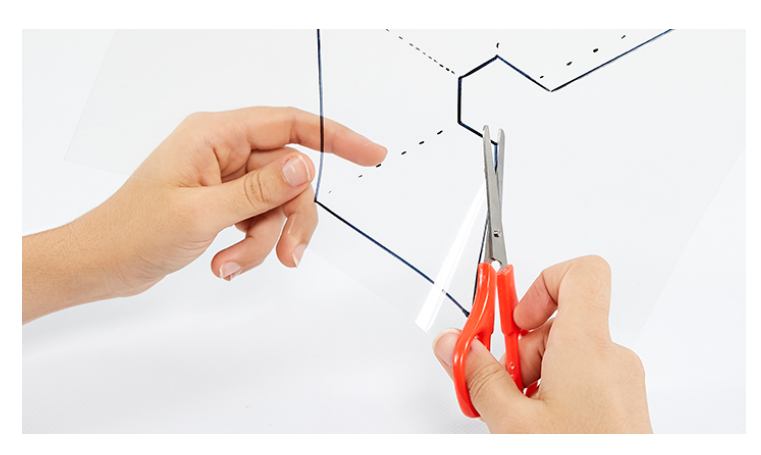

**2**

**1** Recortamos la lámina de acetato con las tijeras por las líneas gruesas del contorno.

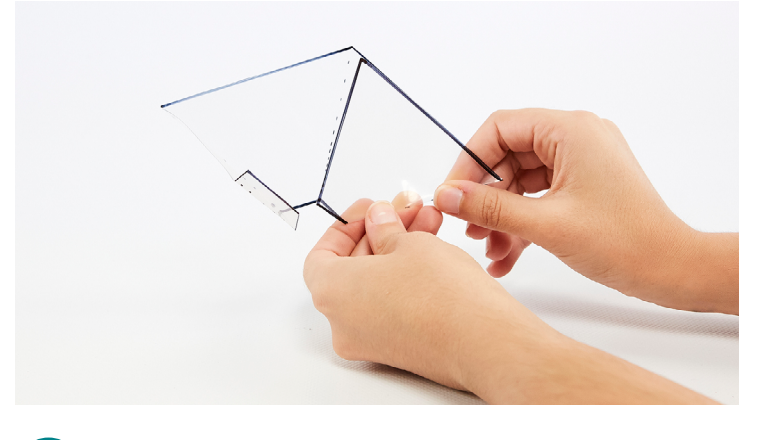

Doblamos por las líneas discontinuas marcadas tal y como se **3** Pegamos la solapa con un trozo pequeño de cinta adhesiva muestra en la imagen para darle forma de pirámide.

Podemos ayudarnos de una regla para hacerlo.

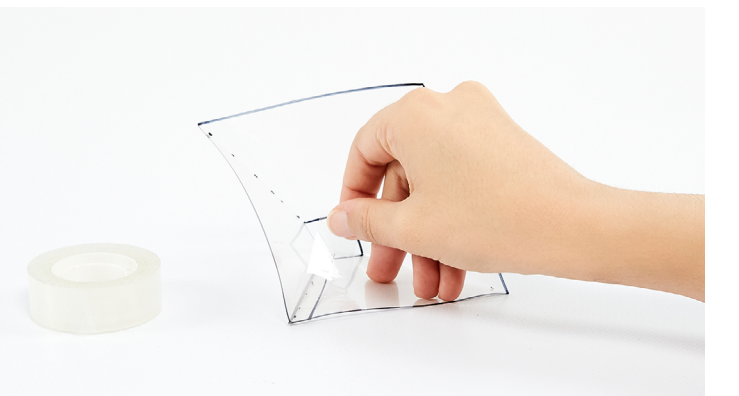

**4**

para formar la pirámide. Podemos pedir a un adulto que nos ayude a sujetar la pirámide para pegar mejor la solapa con la cinta adhesiva.

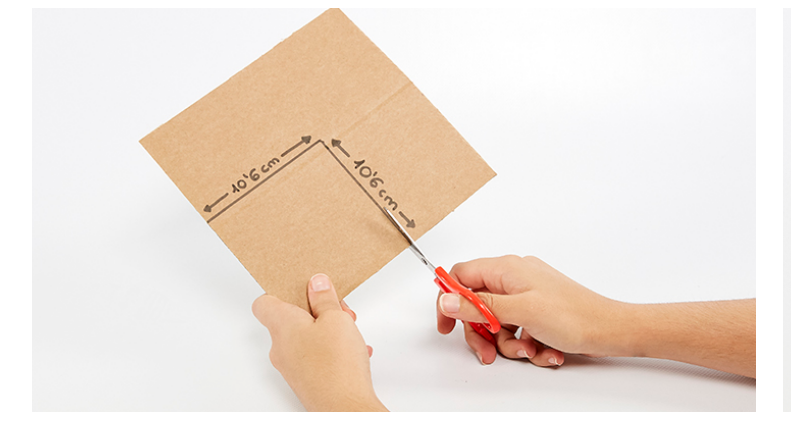

En un cartón dibujamos un cuadrado de 10'6x10'6 cm y lo **5 6** Con el rotulador pintamos el cuadrado de color negro.recortamos con las tijeras.

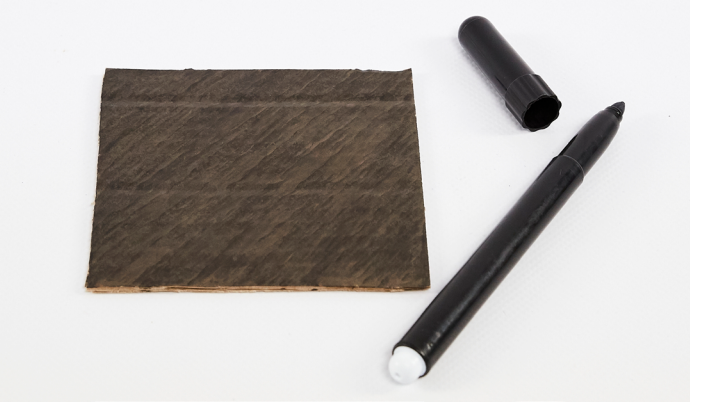

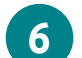

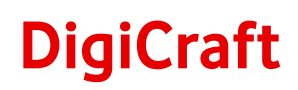

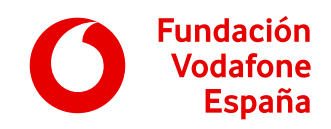

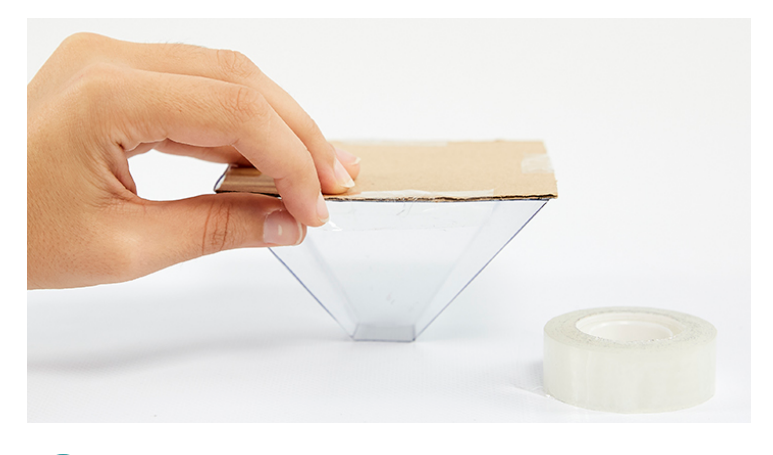

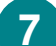

**7** Pegamos el cartón a la base más grande de la pirámide. Abrimos este **[enlace](https://www.youtube.com/watch?v=VrrqVY1EXNI)** o escaneamos el código QR de la

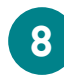

imagen con nuestra tablet para ver el vídeo con el que se podrá visualizar el holograma.

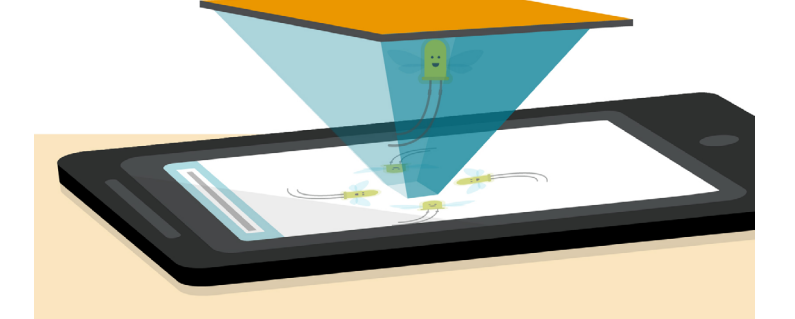

**9**

Ponemos la tablet sobre la mesa, colocamos la pirámide boca abajo en el centro de la pantalla y observamos la pirámide desde el lateral. ¡Genial!

### **Para saber más...**

• Visualiza otros ejemplos de vídeos holográficos abriendo los siguientes enlaces o códigos QR.

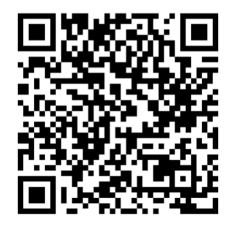

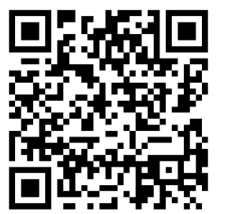

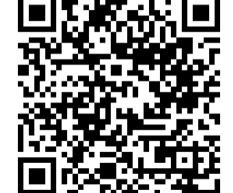

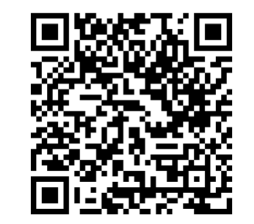

**https://www.youtube.com/watch?v=PF5zDHDd-fM https://www.youtube.com/watch?v=ozaeOtaN5Gw https://www.youtube.com/watch?v=XaGhAYseIFg https://www.youtube.com/watch?v=CIszi2Kv\_lk**

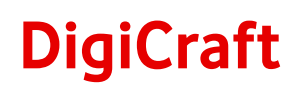

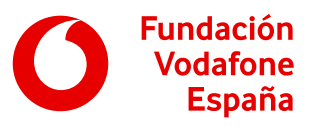

# Objetivos y competencias

### **Objetivos**

- Resolver problemas sencillos en dispositivos y programas que utiliza (instalar aplicaciones, salir de una aplicación, personalización de aplicaciones, etc.).
- Ser capaz de utilizar los manuales de ayuda.
- Reconocer el potencial que ofrecen los medios tecnológicos para generar conocimiento de forma colaborativa.

#### **Competencias digitales**

Resolución de problemas:

- Resolución de problemas técnicos.
- Innovación y uso de la tecnología de forma creativa.

#### **Otras competencias**

- Capacidad de organización y planificación.
- Resolución de problemas.
- Toma de decisiones.

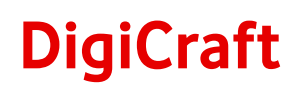

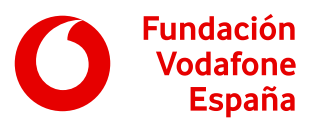

• Aprendizaje autónomo.

• Creatividad.

# Recomendaciones

- Si no disponemos de impresora, podemos dibujar directamente sobre la lámina de acetato siguiendo las dimensiones de la plantilla.
- Veremos mejor los hologramas si en la habitación hay poca luz y si subimos el brillo de la pantalla de la tablet al máximo.